## SGI  $\#$  over  $v$  = #d} #x q ly hu} %d v #g r n x p h q wx p #o• wuhk r } % v d  $\%$ #

)-8-957;==J31:9J3-EP>57;9<@?1=175016J:U1>1?O:7.1:  $U - E$  0; 1  $8J^2$ =14; E? - # 2168? 75?1=61 $\times$ E $3J$ >. 1?Q5 - #; =?-.814; =0; E4-?L;7@91:?@9 I68S? ?-7-=6I70053 >;77-8 :141E1.. A;8? 0;7@91:?@9;7-? 913;>E?-:5 O8M:2J81  $\blacktriangleright$ EMA13 $\blacktriangleright$ E1=71 $\blacktriangleright$ EP <= 3=9;7A;8?72=3-89.-: %&(\$).4 \*, =!\*, J :19  $\land$   $\cancel{8}$   $\cancel{3}$   $\Rightarrow$   $\cancel{4}$ ;  $\cancel{3}$   $\cancel{5}$   $\cancel{5}$   $\rightarrow$   $\cancel{4}$ ;  $\cancel{3}$   $\cancel{0}$   $\cancel{0}$   $\cancel{0}$   $\cancel{0}$   $\cancel{1}$   $\cancel{5}$   $\cancel{1}$   $\cancel{5}$   $\cancel{1}$   $\cancel{5}$   $\cancel{1}$   $\cancel{5}$   $\cancel{1}$   $\cancel{5}$   $\cancel{1}$   $\cancel{5}$   $\cancel{1}$  9181?4--91321818P.1?Q?K<@>:19A;8?-2;3-0L3J<1:?181<K?A1-0;7@91:?@9:19 6181:?91391321818P1:

&E;2?A1=1>/J37J:?95:01:45.I6-181:J=1-E0;.1>571=184;E;?8J?=113DA-8L.-: 4;  $\neq$ ); E4-2L 0; 7 $\times$ 09 1:  $\circ\circ\cong$  =1:  $0 \searrow$  E1 $\Rightarrow$  -95 95.01: 3J<1: 91321818P1: 6181: ? 913  $50M$  $\geq$ E113D- $\#$  2168;771E18J $\geq$ =17J<1>;8A- $\geq$ -A;8? $\geq$ EO7 $\geq$ 3 E0;.1-E;8A- $\geq$ 2.  $5-18J=417P$ AJ?1??1 $J>7153$ -EA; $87-151201'81$ :; $84 \times -5/$ ;: #2 $=91709 - 8-61?$ -#;>86/=5<?:D[1](https://en.wikipedia.org/wiki/PostScript)8A7J<1E?1 -952>E5:3J:-E 0;.121681>E?1??75 J> 7MEM??J> 9501: 13D1>#26813D?1861>J>7MM??>E1=71E1?Q>59-0;7@91:?@9;??=?89-E?? .1::1 -  $\text{HMA13318 - }1007718 \text{ A17}$ ? $\Rightarrow$  $\text{HOM13318 - }1007718 \text{ A17}$ ? $\Rightarrow$  $\text{HOM13318 - }1000$ 9136181: KU>41E>EO7>J31>52;=91/5LA-8

> .-: -E 0;.1 - # 2I68><1/5257I/5L6I?5:3D1:18J=41?PAJ?1?1 E 18+P  $JA 1: - # 2 = 91?@9$ 6;3AJ01?9-=-0?-E0;.171E18J>J.1:G> -4:3D 19 8J7>E19 - E 0: 1  $218$ O3D18?1 - #2;=91?@9;?  $-$ :: D5 $=$  4;3D18 $=$ 5 $+2$ ?;? $=$  M.5 $\pm$ 2A1=1>  $/$  J31? # 17 56813A1 #;8A->L7 7J>EK?J>J?P8E@?I:  $\cdot$ :  $\cdot$  E 0; 1 -#2;=9I?@9;? :DK8? >E-.AI::DI ?1?1 -95 13D.1 1>1? - !19E1?7ME5 &E-.AI:DO3D5 &E1=A1E1? I8?-85 :DK8?  $\angle E. A :: D$  95 $PA$  $\angle A18$  &"  $61E$  -  $8$  ?? .-:-E0;.1-E&"  $=$  1750; ?? 13D: D58AI:; > > E-. - 0-895 85/1:/1? 8141?PAJ ?JA1 -E0;.1 I8?-8  $.527;8$  9501: - #

7;9<-?5.585>-87-89-EI>;7 7J>EK?J>J41E 4->E:I8-?I4;E 18-0I>I4;E J> ?1=61>E?J>J41E >EO7>J31>>E-.-0-8;925E1?>J3:J87O854->E:I8-?I?-4;3D-E?-\* [575<J05-](https://en.wikipedia.org/wiki/PDF#History)9;:06-

 $(3; =6027 - 91. - 957) = -40;7091:$   $(302.591709 - 55.279134.3) =$  EL012-/? >E-.AI:DIAIAI8? 5:01:187J<E1841?P9;01=:<8-?2;=9-8-?;8A->4-?LJ>2184->E:I84-?L  $\ge$   $183$ ?I?A1? $3$ I7 -  $\ge$   $\ge$   $9$  KL3J < 1> $\ge$   $\ge$   $83$  9 5 01:  $\ge$   $\ge$   $\ge$   $1$ .  $-1$   $-45$   $-28$   $-7$   $-9$  I:DE-?5 :D;9?-?AI:D;7?1=61>E?J>J?P871E0A113J>E1:10053-9-3-E5:53E5=;0-5/>;9-3;7-E &" 225/1 128-5=1" 225/1;: I?13J>E1: -;;381;/>538141?PAJ?1>E570;7@91:?@9  $91:2J\rightarrow ?$  #  $7J$ :? #  $3A\rightarrow Z$   $35-16$   $3B\rightarrow Z$ . B1..M3J>EP75>5=12C 4=\91>? 7J<1>17# 2I687-?:-?KA9L0;:9136181:K91:5

# 5@C"&4->EI&L7> =RI9;>;</5L7MEM?? AI83-?4-?:-7 # 2186;8A->I>J>  $913$ ?175 $3$ >? $=$ J: $=$  $\pm$ . $\pm$ .1:;??-753Q;PJ> $\text{CBD}$ >"7 $\text{C}$  $=$ ; $\text{8}$ A $\pm$ J $>$ : $\text{JFP}:$ 197 $\text{H}$  $\pm$ 83 # = 1 4 : 19 9 I > 0; 7@9 1:?@9 2 = 9 I?@9 = 5 - 71 J > ::914 - 5E I 8 .7:-7;?? - E A5:/1-95/ $\geq$ 0I8? $\geq$ 9 @:7I?AJ31E#2687<:?>9136181:K2J.1: \$<02A51B 13D9I>57 #;8A->L:JEP:-3D;:3D7=:4->E189 -95-7M:DQ>N8DIA-8 1918710575 E A5/1:J<>E1=Q  $77-8$ <N#;8A- $\pm$  &;7>7#;8A- $\pm$ J>:JEP  $J=417P9J318J>950:17913A: -1845A?$ ???

!

 $957:=-$  #2: $\approx$ 91?@918P>EM=9136181:?/>7-E7?@0?-7#2I68?7J>EK?1:5-757 752E1??17-E0;.1:-7-#7J>EKP>E{2?A1=J=?13D5-E;:D?>J>>E19J=91?81:O8:-3D Ms-E131? (3D: -77; = 1.8 - 9 57; = - # 2;  $\Rightarrow$  1?@9: DK8?  $\Rightarrow$  RI::DIAI8?  $\Rightarrow$  3.53.?1  $1 = 757$ J<1>81??#0;7@91:?@9;?7J>EK?1:5

 $$1, 11$$ ,  $$3, 120$ ,  $$20$ 

 $, $/ \mathbb{R}^*$   $', 8'$ 

5=1"  $2251:18-E1$  >  $E7MB$  A -: J > - 21689 1: Q 1: 913? 884-2 - # 1  $C \le -97$ : -!!, <=3=96:18 <J&0l.-:-- 5=1"2251\*=5?l=  $5 = 1$ "  $2251 \div 9 - 3$ ) 1 HE7ME7 = 1 ? 9 @ ? ? 9 U3 - 9 @ 7-418D19 1: 18 ? 8 9 J 4 5 ÷ 8 9 J = ? 7M DN4N8A1 4 · ± 18 · 5 = > 2<sup>\*</sup> : = 0 · 0 · 185 · 7J < 1 > - 0 : 7 · 9 1 : ? + 2 687 J: ? 1 C < = 3 8 5

 $\frac{8}{5}$   $\frac{6}{9}$  -95A184-A; ? 7J H2K307 - '41 # 5 @ 3' & -3-E51 ?R6 !\*, 75-\*&. =  $-4.8-4$ ; 13D M. < $8.2 + 9$ ; >  $-5.2 + 35.750$ Al; DE1=715EP 15E7ME J > - E 18F08131 > 759 1:13521666 - #2⇒9 1?©9

 $3^*(. .5-$+5, -46'$  &

 $($  #& # ?181<KU>JA18 - # 5  $\mathbb{Q}$ " &  $3 = 8.6$  L8 - # 7J>HKU> 759; : 0; ?? : 13DE1=QAJAI857 (#&#:D,9?1L9134-61L7J:??181<O8K3D>E5?1  $\leq$  3 = 9. L8 - 4; 8: D, 9 ? ? 5 8141? 7J > EP(41) P # 2168 > 7 Al 8 > EU 75 - (#8, # : D, 9 ? 1 . 9 134 61 . ? J > O > - T! D, 9 ? 1 > S 3; 9 .  $=$ 3D 75<< J>H2b - 4; 91 - 8 75 7M DA? = 0. -: 13D # : 1AQ 7M DA? = ? J > - ( #8. # - E M > E1 > # 2 68? : 0 - 2 36 9 1: ?1: 5 881: 71EP 1>12 1: 9 - 31 . -: - 4: 9 1 7M DA? = 0. -: 4-89 ; EE- 218 H3D >: 77-8  $7M : D1.1: 913?884.20 - # 266650.77J = P.$ 

 $\mathbf{I}$ 

 $\mathbf{H}$  .

 $\mathbf{I}$ 

 $**$ "'' \* - \*&'()  $/$ (' .9'.6- $15\%$ !\*, (5%)

 $J3 - E$ ;  $351 - 540 - 51$   $\sqrt{200 - 110}$   $\sqrt{200 - 110}$   $\sqrt{200 - 110}$   $\sqrt{200 - 110}$   $\sqrt{200 - 110}$   $\sqrt{200 - 110}$   $\sqrt{200 - 110}$   $\sqrt{200 - 110}$   $\sqrt{200 - 110}$   $\sqrt{200 - 110}$   $\sqrt{200 - 110}$   $\sqrt{200 - 110}$   $\sqrt{200 - 110}$   $\sqrt$  $2 = 91$  ? $@. -: 5 - 81$  M841 P7

' 1=9 J>E1?1>1::-<657.-: >E5?19-31 128J=217POP 4;3D- 5 @C <-=:/>>:/>>:=1.-: 5>8141? # 2669 7J>ER9: 5  $E: D > 1 > 1$ 9. 1:  $> 77-8$  7M : D1. J > 3D,  $\Rightarrow$ .  $\lt \Rightarrow$  :  $/ \gg = 18$ /  $595$  ?13D ?186 > J=2J7Q3 = 257 @ 21808175 < = 3 = 9. L8

 $\exists$ K=1 &k <=:/ $\gg$ =5 <=3=9 :;4 -8<L8:5/>- $E - E - 9.57$ : = - $\#$  5  $\mathbb{Q}$ " & 1: ?181<1641 7M : D1: 218 = 74 - 2 -  $\#$  5  $\mathbb{Q}$ " &  $3 = 8.6$ . L8

 $H91 - \le 0$ ; /  $H = J$ : DTABL6S

## **PDF első rész: az univerzális dokumentum létrehozása**

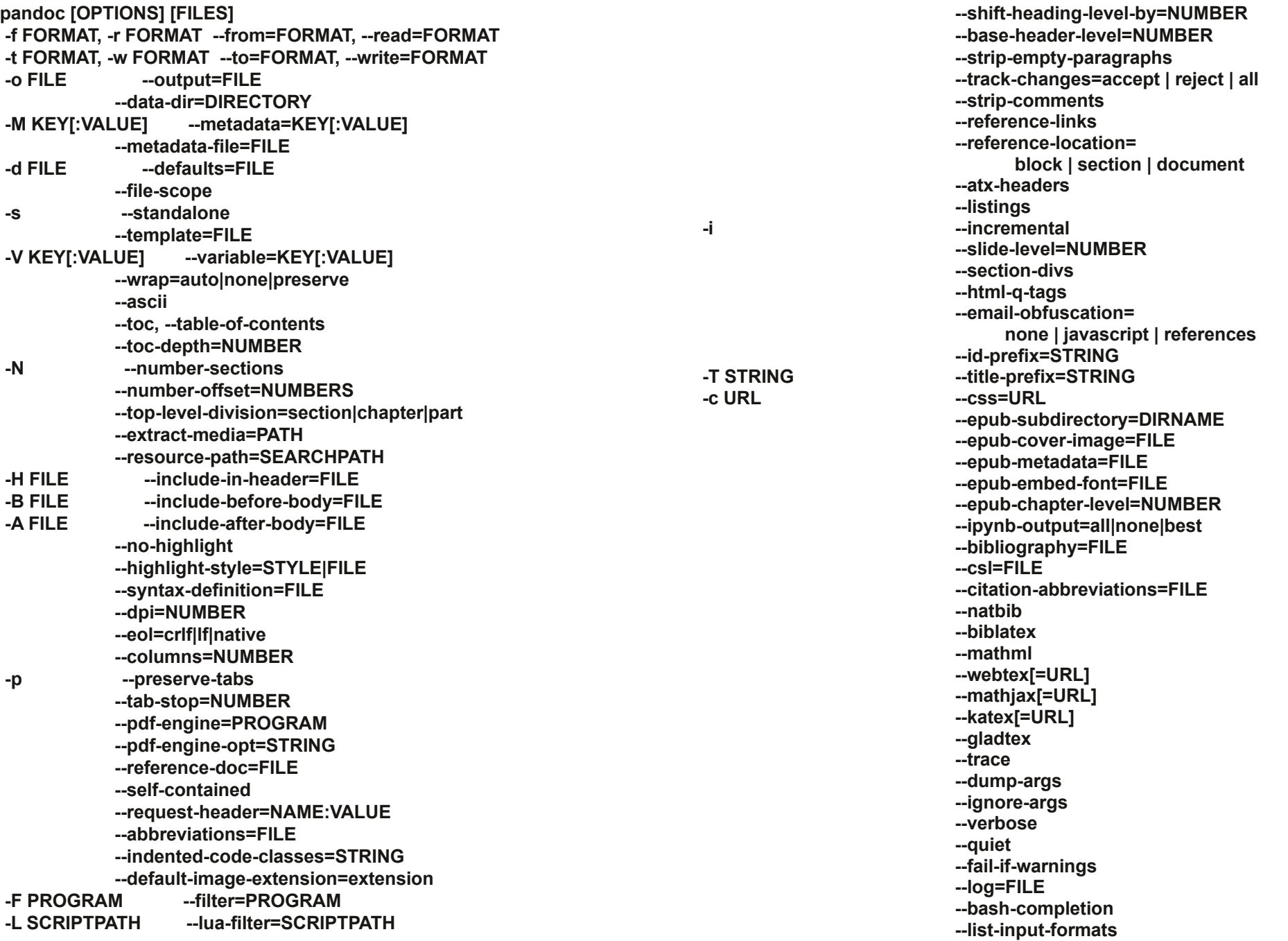

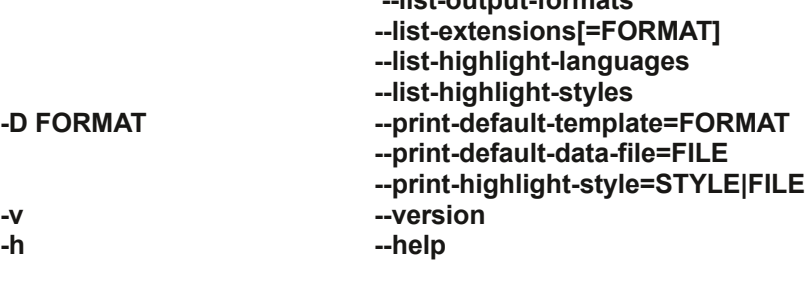

Itt a program leírása a Pandoc kézikönyvlapjairól (**man pandoc**)

*A Pandoc egy Haskell könyvtár egyik jelölőnyelvi formátumról másikra fordításhoz és egy parancssori eszköz, ami ezt a könyvtárat használja.*

**listoutputformats**

*A Pandoc képes számos jelölő és szövegfeldolgozó formátum között konvertálni, közte, de nem korlátozva az olyanokra mint a Markdown, a HTML, a LaTeX és a Word docx. A bemeneti és kimeneti formátumok teljes listájátlásd a --from és --to opcióknál lent. A Pandoc PDF-kimenetet is képes előállítani: lásd a PDF-készítést lent.*

*A Pandoc továbbfejlesztett Markdown-ja tartalmaz táblázati szintaxist, definíciós listákat, metaadat blokkokat, lábjegyzeteket, idézeteket, matematikát és sok egyebet. Lásd a Pandoc's Markdown alatt.*

*A Pandoc moduláris felépítésű: válogatott olvasókat tartalmaz, amik elemzik a szöveget meghatározott formátumban és natív megjelenítést készítenek belőle (egy absztrakt szintaxisfát, vagy AST-t), továbbá válogatott írókat, amik ezt a natív megjelenítést a célformátumra konvertálják. Ezáltal, egy új bementi, vagy kimeneti formátumhoz elegendő egy olvasót, vagy írót hozzáadni. A felhasználó is futtathat saját pandoc-szűrőket a köztes AST módosítására.*

*Mivel a Pandoc-nál a dokumentum köztes megjelenítése nem annyira összetett, mint amilyen az általa konvertált formátumból több, ne várjunk tökéletes átalakítást az összes formátumról az összes másikra. A Pandoc próbálja megtartani a dokumentum szerkezeti elemeit, de az olyan formázási részleteket nem, mint a margó mérete. Emellett, néhány dokumentumelem, mint az összetett táblázatok, nem biztos, hogy beleférnek a Pandok egyszerű modelljébe. Miközben törekszik a saját Markdown-járól tökéletes konverzióra, a saját Markdown-nál összetettebb formátumokról konvertálás várhatóan veszteséges lesz.*

Egyszerűsített működésében a Pandoc képes PDF-et készíteni a számítógéped egyszerű (\*.txt kiterjesztésű) szövegfájljából. A Magazin megjelenéséről kiadott értesítésről készítünk egy sima szövegfájlt, benne az összes információval, ami képezi a Magazin kiadási megjegyzéseit.

## **PDF első rész: az univerzális dokumentum létrehozása**

Így a példa kedvéért, vettem a PCLinuxOS Magazine 2022. júliusi szám megjelenési értesítőjét. Beléptem abba a könyvtárba, ahol azt tároltam és megnyitottam egy terminált abban a könyvtárban.

Ezután kiadtam a következő pandoc parancsot:

## pandoc -o July-2022-Release-Notice.pdf July-2022-Release-Notice.txt

Ez megmondja a pandoc-nak, hogy a kimeneti fájl (-o parancsopció) azonos lesz a bementivel, de a kiterjesztése .pdf lesz. Ezzel elkészítjük a July-2022-Release-Notice.pdf fájlt a July-2022-Release-Notice.txt bemeneti fájlból. Ami még jobb, hogy több bemeneti fájl is megadható szóközzel elválasztva. Így több bementi fájlból egyetlen kimeneti pdffájl is létrehozható, ami magába foglalja az összes bementi fájl tartalmát. Vedd figyelembe, hogy a fájlok felsorolásával a pandoc egyszerűen hozzáfűzi a jobbról második fájlt az első végéhez és a harmadikat a második végéhez és így tovább. A Pandoc alapbeállításként a végső PDF-be egy üres sort illeszt be, mielőtt hozzáadná a következő fájlt az előzőhöz.

The PCLinuxOS Magazine staff is pleased to announce the release of the July 2022 issue. With the exception of a brief period in 2009, The PCLinuxOS Magazine has been published on a monthly basis since September, 2006. The PCLinuxOS Magazine is a product of the PCLinuxOS community, published by volunteers from the community. The magazine is led by Paul Arnote, Chief Editor, and Assistant Editor Meemaw. The PCLinuxOS Magazine is released under the Creative Commons Attribution- NonCommercial-Share-Alike 3.0 Unported license, and some rights are reserved. All articles may be freely reproduced via any and all means following first publication by The PCLinuxOS Magazine, provided that attribution to both The PCLinuxOS Magazine and the original author are maintained, and a link is provided to the originally published article.

In the July 2022 issue:

- Charles H. Tankersley (1933 2022): In Remembrance
- PCLinuxOS Recipe Corner: Beef Wellingtons
- GIMP Tutorial: Tool Features You May Not Have Seen
- Short Topix: GMail Trick Reveals Who Is Selling Your Data
- Facebook Says Apple Is Too Powerful. They're Right
- VLC Channel Scan For USB TV Tuner ... Simplified
- And much more inside!

This month's cover was designed by Meemaw.  $\overline{\phantom{a}}$ 

*Képernyőkép a Pandoc-kal készített PDF-ről Qpdfview olvasóban.*

A Pandoc nagy tudású kis program. A használatát a lehető legegyszerűbb példán keresztül vázoltam. Ám a Pandoc ennél sokkal több. Számos formátumban képes kimeneti fájlt előállítani. Néhány a leggyakoribb kimeneti formátumból Oo/LO ODT, PDF, HTML, Microsoft Word DOCX, DocBook, DokuWiki, EPUB, FB2, JSON, LaTeX, MediaWiki, és man, hogy csak megnevezzek párat. Képes az általa támogatott formátumok között  $7: A1 = 1855$  <= 1.159  $\times$  = 1: 19 700 ?-9 752 3:5 - $\#$ : 0; / :: 7; : A1=  $3B > -$ :  $3D \Rightarrow$ : J> 21: : -7-0 | > : J87 OB 9 Q7M0M? F9 - /570 7 J=017J, 1: />7 - # 268 7= 7:  $\pm 3$  ? EEQ  $\alpha$  9 - 3Q 7 - ? - M . 1? - 7 -  $\pm E$  9 13 ? Q . 5 -# $-10$ ; / 9 l > 5 d : DN 2184 -  $\pm 18$  -  $148 - 77$ ; = 6 A -8 9 -7JE57MDA ?: @BJI:D, EI > ? - E 1850 @BI>4; E : 8D-:  $9 L0$ : 4:3D - < = : / > = - .1 k 0 - $@*R>?$ 

 $\#$ : 0; / - 759 1: 135 2168 54 : DK9  $\exists$  = 53-EK9  $\exists$  = 13D  $\times$ 1/5/85 618MP: D18A1? - - = 70: B: ?4 -  $\times$  1/86 618MP : D18A 4- $\approx$  1.8  $\frac{1}{3}$  A 89 134- $\frac{1}{3}$  = E4- $\frac{1}{2}$  4: 3D - 0: 7 @ 1:  $\frac{1}{2}$ 9 1805 = J>E1 6181: 61: 9 13 2J7MAJ=1: 0P891: >E10A1 J> K3D  $? A...$  :  $3D - 2J9 - 9J3...D$   $8@P...$  813D1: -618MP D18A: 17  $\overline{AB}$  9 : > T2  $\Rightarrow$  1 ? @ - S J > T05817? @ - S 5 A: &E1=1:/>J=1 - #-:0:/ 7J<1>>:7 56D1: 618MP:D1845  $0587\%$   $2=91\%$  - 7MEM?5 7: A1=EL = 5 - -7KAI: / >5+13: 0 7518J3K2J>J=1 ? : @BI: DE5 >E1=1? J0 - $291? 50@3$   $\overline{3}$  J  $\ll$  1: 5  $\%$  A : 13D 8 H  $\ll$  -  $\frac{1}{2}$  -  $\frac{1}{2}$  B :  $\pm 8$  $1 - #: 0: / -70. B: 7L0: J87CB5913/55186 : 1710$  $-E N6 # 0:7@91:?@9:0-? E? - EJ = ? A100 233 D1819.1$ 4: 3D -  $-40$ : B: 7L0 : J87O8 - 759 1: 1?10 13D 75  $\cancel{5}$  $\angle$ E13J: D1>81 $\times$ E F9 9 J3 K3D 5>&"  $6...$ : : JE75  $95$  ?-E1:: J85  $\times$  77-82 <-0; > . . 75 JE110, ?10? 2168

 $1308 - #: 0!/ # - 177J5FQJ = -11 + 1?4 - E186$ 日 82 8 - # 17 18J3 718B19 1>1: : JE 17 75 - ' 1+ 4 · £ 18 ? 9 5 ? ? - • 日 9 KL3J < 101: 7188813D1: A 8 9 56D1:  $-1 + A1 = 12$   $- 1 + B$   $\oplus$   $\oplus$   $\otimes$   $\otimes$   $\oplus$   $\otimes$   $\oplus$   $\oplus$   $\oplus$   $\oplus$   $\oplus$   $\oplus$   $\oplus$   $\oplus$   $\oplus$   $\oplus$   $\oplus$   $\oplus$   $\oplus$   $\oplus$   $\oplus$   $\oplus$   $\oplus$   $\oplus$   $\oplus$   $\oplus$   $\oplus$   $\oplus$   $\oplus$   $\oplus$   $\oplus$   $\oplus$   $\oplus$   $\opl$  $?181 <$ K21: 5- #-: 0: / : ? 4: 3D: 5/>- 7KAI: ? -' 1+ /  $\geq 9-3$  $?181 < 1719$  : 19 A  $89 - 4 + 0.7$   $?181 < 1717$  =  $-77$  = 203P~J37J: ??181<08 52 3

 $D$ 7=:  $?1=9$  J>E1?1>: 17 A1>>EO7 4: 3D A: :: 0: 89  $-EI = ? 9 1 = ?$ :  $DE = 18$ 1=610 $3I$  Al  $8$ <sup>2</sup> - 7;  $9 < 2$ 1 = 17 A58  $3I. -$ : F9 4; 881: J: 7 # 268 7: J8708

# 21682.⇒9.1?@9 %! ' 6. 0; 83;  $?? = ?$  89 - E E  $18P$  ?1 $-9J$   $\geq$   $I$   $\geq$   $2/3$   $\geq$   $I$   $\geq$   $I$   $\geq$   $I$   $\geq$   $I$   $\geq$   $I$   $\geq$   $I$   $\geq$   $I$   $\geq$   $I$   $\geq$   $I$   $\geq$   $I$   $\geq$   $I$   $\geq$   $I$   $\geq$   $I$   $\geq$   $I$   $\geq$   $I$   $\geq$   $I$   $\geq$   $I$   $\geq$   $I$   $\geq$ 

708M 2J81 > EI 9 KL3J<1> <8 22 =9 : 7 7MEM? 531: 9 J3 - $8: -75A: #$  : 84  $\pm 6$ 

 $91 \times 057$  4; 3D - # 268 7 ?, 71: 1E1?? #;  $> 80$  = 5<? :D18A1? 4 ★ E I 8 - 7 - 0;749 1:?@9 9 1321818P 2 ⇒ 1 ? @ 1: -7 9 13? = 3 > 4; E 9 57 ME 1: 9 J3 -.1100 K  $@:7^{-}$  ? 5  $? = 89 - 117$  E  $.52 \times 166$  4, 3D  $2033128$ :  $08 - # = 91321752$   $15\frac{1}{2} = 4.5$   $\pm 18\frac{1}{2}$   $-82\frac{1}{2}$   $-91\frac{1}{2}$  $13D2 = 91: 23913681: 5$ 

 $4-9-05$   $4:3D - # 2687 13D 7555$  $\pm$   $\pm$   $\pm$   $\cdot$   $\pm$   $\cdot$   $\pm$   $\cdot$   $\pm$   $\frac{1}{2}$   $\pm$   $\frac{1}{2}$   $\pm$   $\frac{1}{2}$   $\pm$   $\frac{1}{2}$   $\pm$   $\frac{1}{2}$   $\pm$   $\frac{1}{2}$   $\pm$   $\frac{1}{2}$   $\pm$   $\frac{1}{2}$   $\pm$   $\frac{1}{2}$   $\pm$   $\frac{1}{2}$   $\pm$   $\frac{1}{2}$   $\pm$   $\frac{1}{2}$  0:7 $@$  1: $?@$  2 $@$  -9 $5$  : -3D : 7M : DQ9 L0: $\forall$ 8:5 141?  $-$  # 171?  $\frac{1}{2}$  1  $\frac{1}{2}$  1  $\frac{1}{2}$  1.5 31: 8141? F9 1 E: 19 -: : D  $\frac{1}{2}$  $13\text{DE}1\text{+Q} \times 7\text{-}7\text{-}73\text{D}898:19 \text{ J}\text{-}01718$ 

 $\mathbf H$ 

 $\mathbf{I}$ 

E 187MA1771EP / 57717. 1: 9 J&D1.  $=$  4-2 8027 - #  $17$ 9-:5<088>I:-7 J> >E1=71=E2J>J:17 A5831.- $E1:$  $2180 - ? 7 13D = J - 1 \Leftrightarrow i = 1 \Leftrightarrow j = 1 \Leftrightarrow j = 1 \Leftrightarrow$  $91 \times 7$  3=  $27$  @  $-$  E17  $\times$   $\neq$  : 9 1359 1=7100 7 < l = N6  $85$  @  $>$   $3<$   $18$   $2$   $2718$  J  $1$   $2$   $1$   $1$   $27$   $M \pm 18$ 

 $S$  "

Ţ